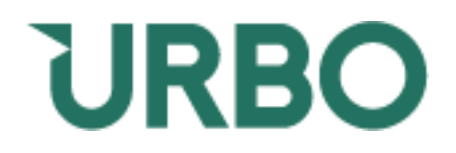

# **UAB Urbo banko**

# **Sąskaitos išrašų teikimo WebService paslaugos techninis aprašymas**

*Versija 0.2*

Vilnius 2020-08-25

# **Keitimų chronologija**

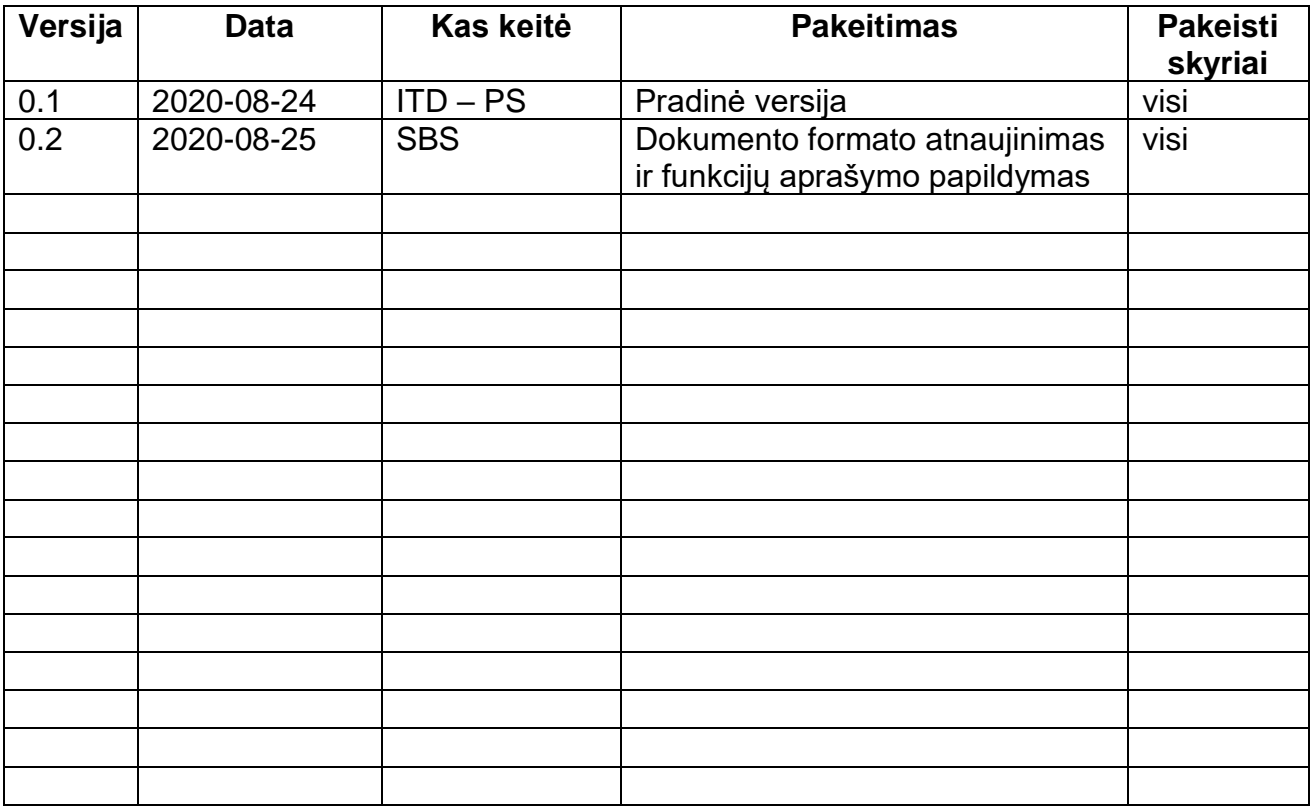

# **Turinys**

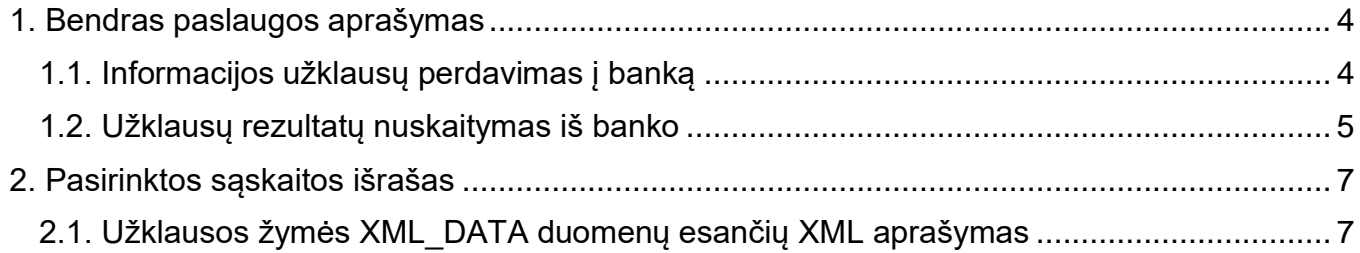

## <span id="page-3-0"></span>**1. Bendras paslaugos aprašymas**

Šis dokumentas yra sąsajos techninė dokumentacija, kurioje nustatyti duomenų apsikeitimo reikalavimai, įskaitant ryšio užmezgimo būdus, failų formatus, duomenų siuntimo protokolus, prisijungimo priemonės ir kita, kuriuos reikia atitikti norint naudotis paslauga.

### **WebServisų URL:** *[Nuoroda suteikiama pasirašius susitarimą]*

### **Prisijungimui naudojami parametrai:**

- **SystemName** = \*
- **SystemPasw** = \*

*\* - atskirai pateikiami WS vartotojo rekvizitai.*

### <span id="page-3-1"></span>**1.1. Informacijos užklausų perdavimas į banką**

Užklausos perdavimui į banką naudojamas SOAP servisas *SaveRequest.*

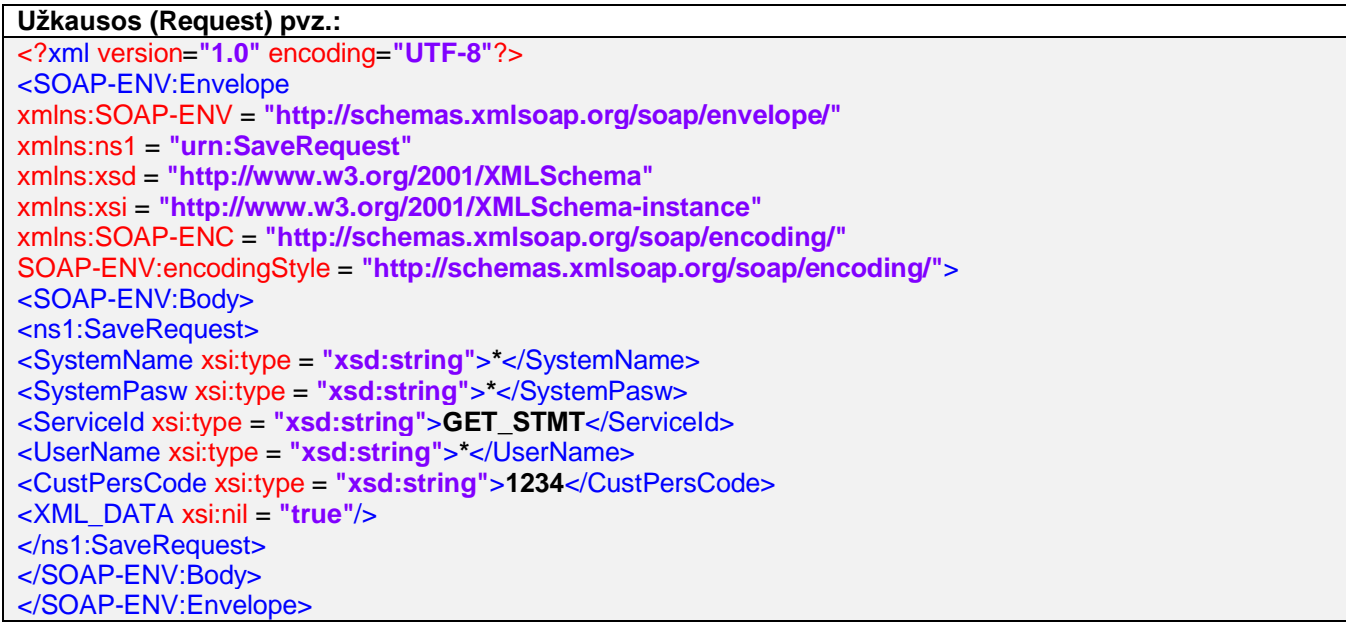

#### **Užklausos laukų aprašymas**

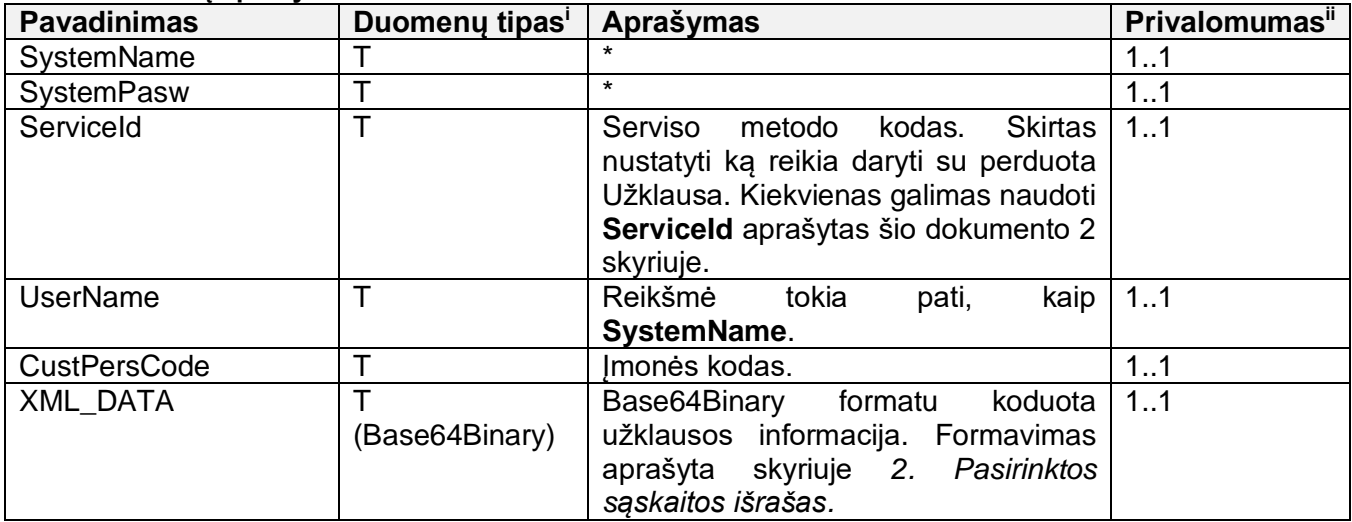

**Pastaba:** Jei **SystemName** ir **SystemPasw** neregistruoti sistemoje, vartotojas blokuojamas po 5 nesėkmingų bandymų.

Po užklausos perdavimo į banką yra grąžinamas atsakymas, kuriame pateikiamas banko priskirtas užklausos identifikatorius **RequestId** arba **Error** informacija.

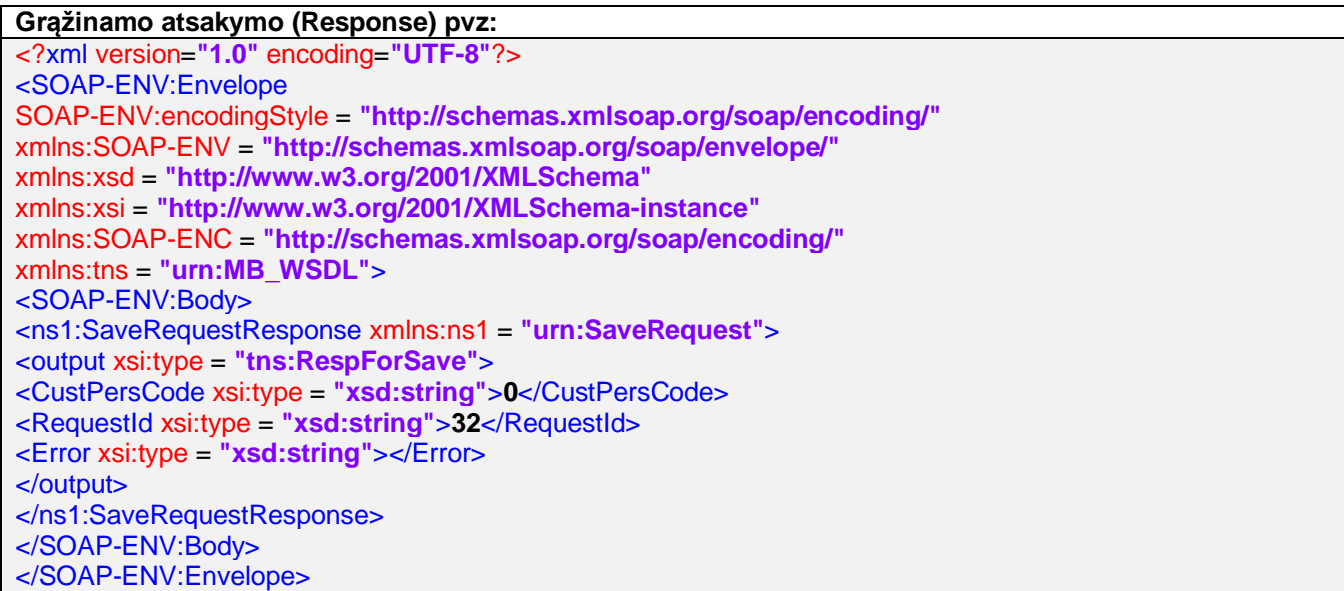

#### **Atsakymo laukų aprašymas**

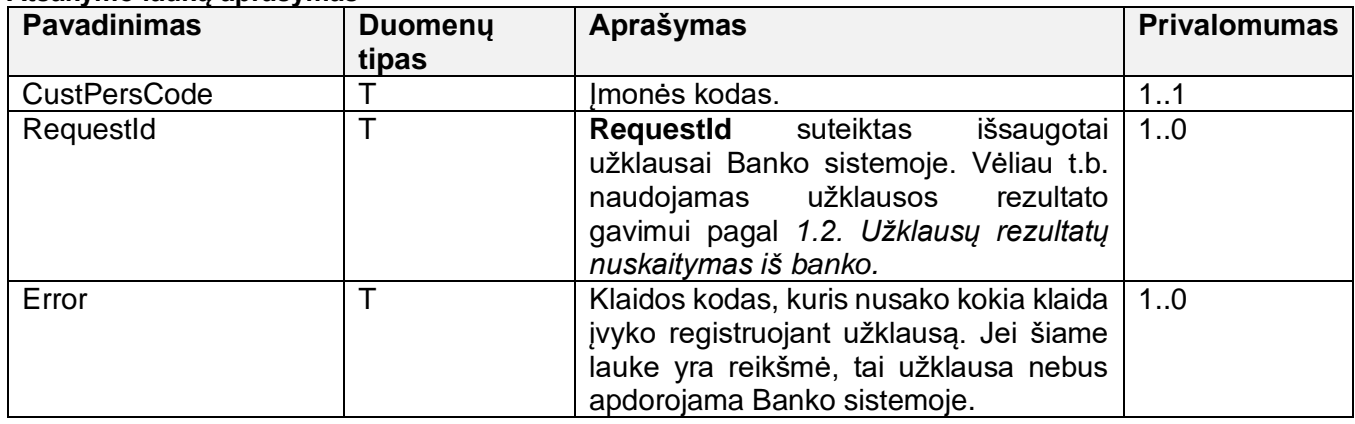

#### <span id="page-4-0"></span>**1.2. Užklausų rezultatų nuskaitymas iš banko**

Panaudojus *SaveRequest* užklausą ir jos atsakyme gavus **RequestId** galima nuskaityti banko paruoštą informaciją naudojant SOAP servisą *GetResponse.*

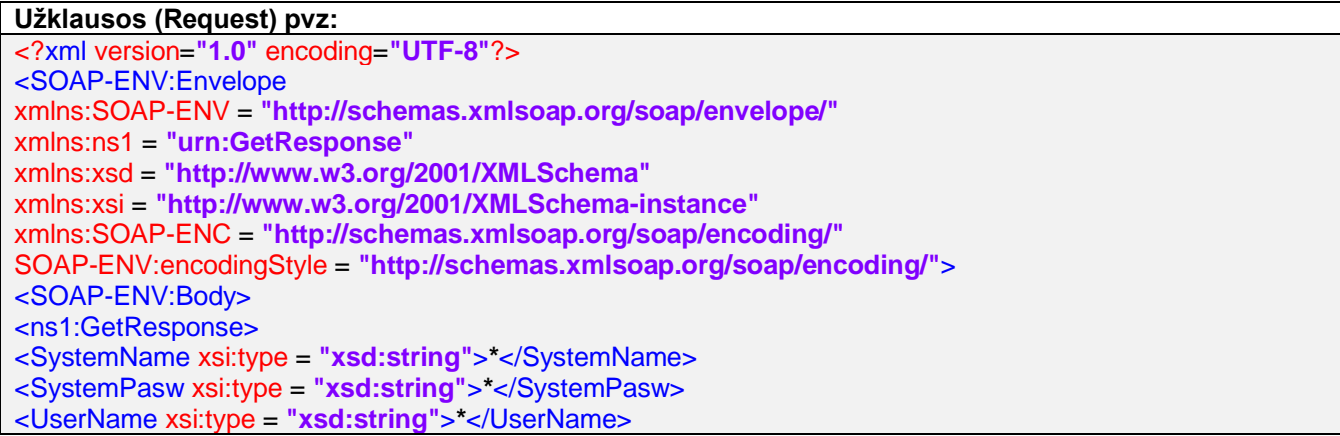

<CustPersCode xsi:type = **"xsd:string"**>**0**</CustPersCode> <RequestId xsi:type = **"xsd:string"**>**32**</RequestId> </ns1:GetResponse> </SOAP-ENV:Body> </SOAP-ENV:Envelope>

#### **Užklausos laukų aprašymas**

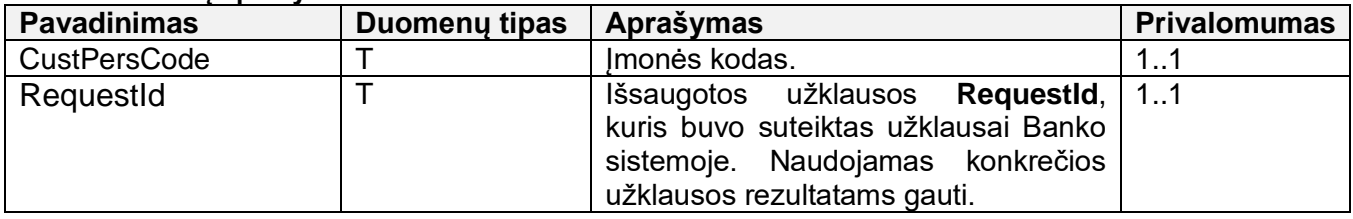

**Pastaba:** Naudojant SOAP *GetResponse* metodą paduodamų **CustPersCode** ir **RequestId** parametrų reikšmės turi atitikti reikšmes pateiktoje *SaveRequest* užklausoje.

## **Grąžinamo atsakymo (Response) pvz.:**

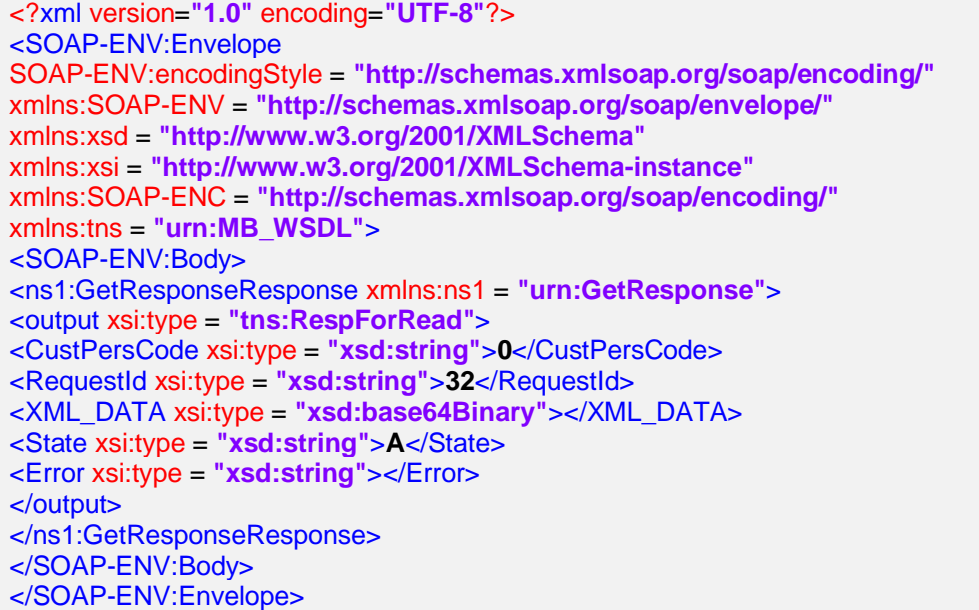

#### **Atsakymo laukų aprašymas**

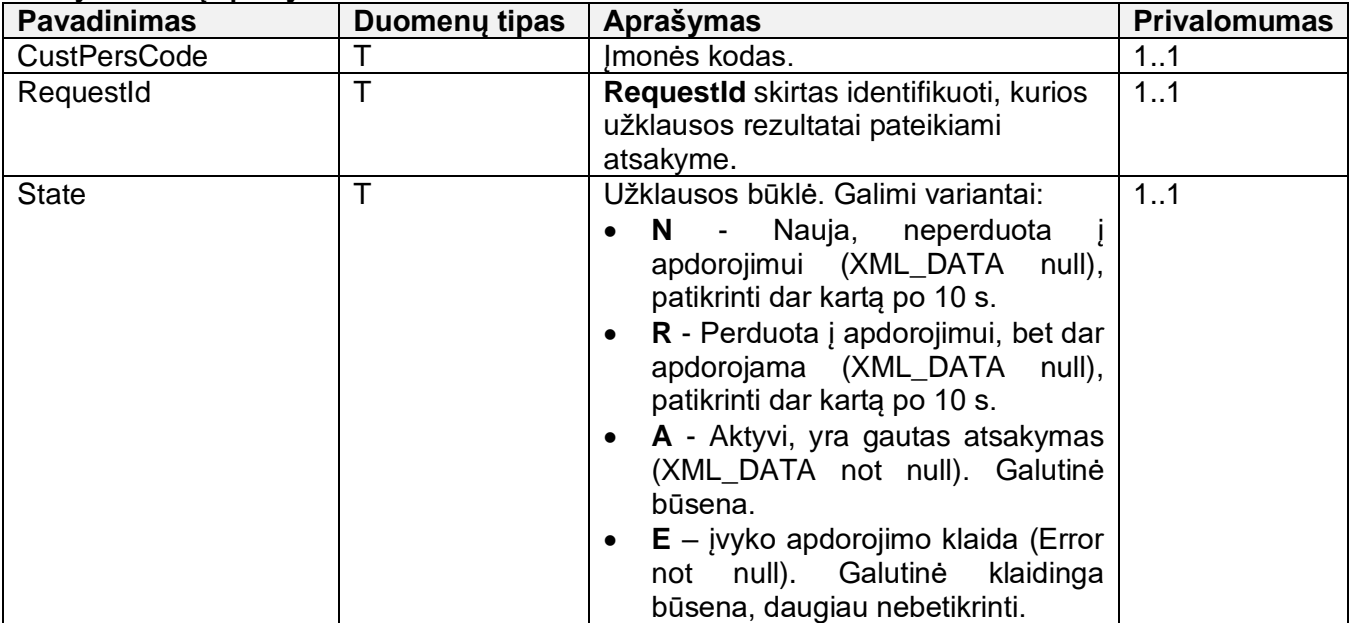

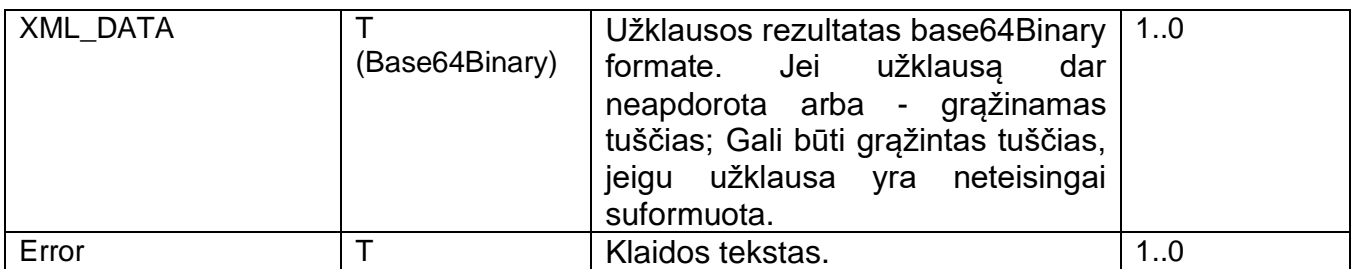

**ServiceId** ir **XML\_DATA** (tiek užklausos, tiek atsakymo) žymių reikšmės aprašyti toliau šiame dokumente.

# <span id="page-6-0"></span>**2. Pasirinktos sąskaitos išrašas**

Paslauga leidžia gauti pasirinktos banko sąskaitos XML išrašą *camt.053* formatu už pasirinktą laikotarpį.

Paslaugai pasiekti naudojamas **ServiceId**: **GET\_STMT.**

### <span id="page-6-1"></span>**2.1. Užklausos žymės XML\_DATA duomenų esančių XML aprašymas**

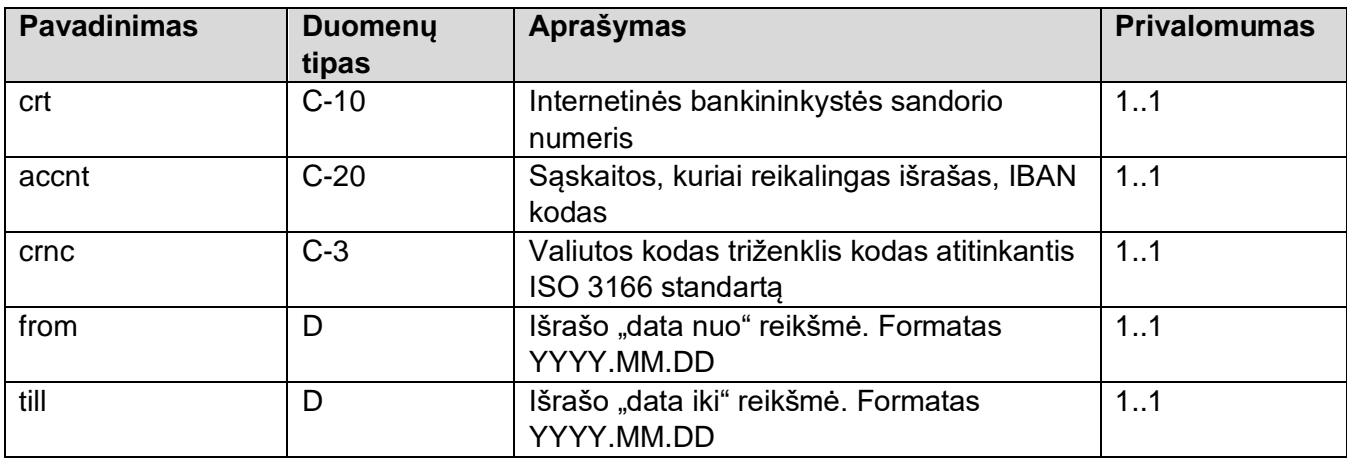

Užklausos XML\_DATA reikšmės pvz.: <?xml version=**"1.0"** encoding=**"UTF-8"**?> <GetSTMT> <crt>**IBS\_111111**</crt> <accnt>**LT4372300TEST**</accnt> <crnc>**EUR**</crnc> <from>**2016.08.01**</from> <till>**2016.08.31**</till> </GetSTMT>

Atsakyme bus pateiktas *windows-1257* koduotės ISO 20022 XML standarto pranešimų naudojimo taisykles[iii](#page-7-2) atitinkantis dokumentas užkoduotas *base64Binary* koduote.

Jei dėl neteisingos užklausos ar įvykus kitai nenumatytai klaidai, atsakymas suformuojamas tuščias. Klaida atvaizduojama "Užklausų rezultato nuskaitymo" atsakymo XML tege Err.

**Iš base64Binary dekoduoto XML\_DATA pvz.:** <Err>

<Err\_Code>**101**</Err\_Code>

<Err\_Txt>**Klaida: netinkama WS užklausa: 32**</Err\_Txt>

<span id="page-7-2"></span>iii <https://www.lba.lt/lt/sepa-dokumentai> ISO 20022 XML standarto pranešimų naudojimo taisyklėse skyriuje "3.3. *Paslauga "Sąskaitos informacija" (camt.052, camt.053, camt.054)*".

<span id="page-7-0"></span><sup>i</sup> Duomenų tipų aprašymas: T – Tekstas, D – Data, C-N - Char tipo N simbolių eilutė.

<span id="page-7-1"></span> $^{\text{\tiny{\textsf{ii}}} }$  Tuo atveju, jeigu pirmasis skaitmuo yra "1", pranešimo elementas yra privalomas, o kai pirmasis skaitmuo yra "0", pranešimo elementas yra neprivalomas. Antrasis skaitmuo rodo leistinų pasikartojimų skaičių, kur "n" rodo, kad limito nėra.